## Splunk and Windows Event Log: Best Practices, Reduction and Enhancement

David Shpritz

#### Aplura, LLC

Baltimore Area Splunk User Group June 2017

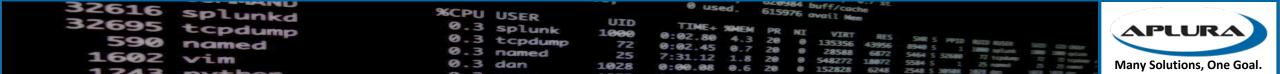

#### Agenda

- Getting Windows Events into Splunk: Patterns and Practices
- TURN DOWN THE VOLUME: License reduction tips
- Making them more useful: Improving knowledge objects

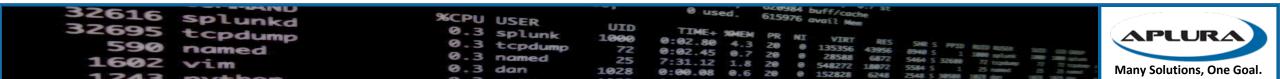

#### Ground Rules

- Fidelity levels
  - How complete are the events?
- Windows Event interpretation
  - These are binary records
  - Agents can read them directly or ask the Windows API
  - This means that you aren't really getting the event log, just a representation of it

| 32616 | Splunkd | %CPU USER                | 0 used. 615976 avail Mem                                                                                                    |
|-------|---------|--------------------------|----------------------------------------------------------------------------------------------------|
| 22095 | tcpdump |                          |                                                                                                    |
| 290   | named   | 0.3 tcpdump<br>0.3 named |                                                                                                    |
| 1602  | VIM     |                          | 7:31.12 1.8 20 0 548272 5464 5 32660 72 5464 5 32660 72 5464 5 346 5 346 5 32660 72 5464 5 346 5 346 |

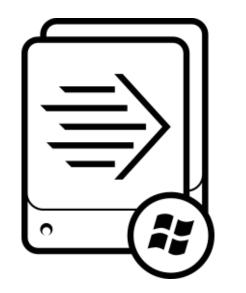

# Getting Windows Events into Splunk

| 32616 | Splunkd | %CPU USER                |             | 0 used. 615976 avail Men                                                                                                    |     |
|-------|---------|--------------------------|-------------|----------------------------------------------------------------------------------------------------|-----|
| 22095 | tCDdump | 0.3 splunk               | UID<br>1000 |                                                                                                    |     |
| 590   | named   | 0.3 tcpdump<br>0.3 named | 72          | 0:02.80 4.3 20 0 135356 43956 8940 5 1 1000 miles Sin and a start of the second second |     |
| 1602  | VIM     | 0.3 dan                  | 1028        | 1.0 ZU U 548772 19972 Free 4                                                                                                    | al. |

#### Different Ways to Skin a Cat

- Best to Worst
  - Universal Forwarder
  - Windows Event Forwarding
  - WMI
  - EVTX Import
  - Third Party Syslog Agent (Snare, for example)

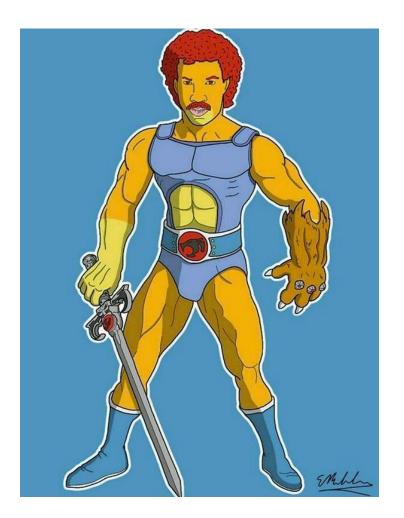

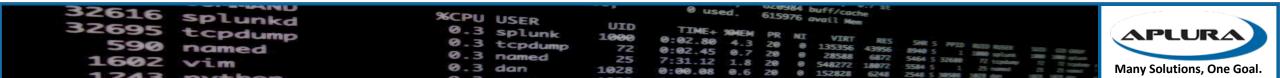

#### Universal Forwarder

- The best way to get Windows events (of course we're biased)
- Pros
  - High fidelity
  - Can be controlled by Deployment Server
  - Can filter Windows events
  - Can run scripts (batch, exe, PS)
  - Can also get admon (great for assets and identities)
- Cons
  - "Another agent!?!?"
  - Security concerns

| 32616 | Splunkd | %CPU USER                |             | 0 used                     | 615976 | buff/cache<br>avail Nem     |                                                                                                    |                           |
|-------|---------|--------------------------|-------------|----------------------------|--------|-----------------------------|----------------------------------------------------------------------------------------------------|---------------------------|
| 22032 | tcpdump | 0.3 splunk               | UID<br>1000 | TIME+ SMEM                 |        |                             |                                                                                                    | (APLURA)                  |
| 590   | named   | 0.3 tcpdump<br>0.3 named | 72          | 0.02.00 4.3                | 20 (   | 135356 43056                | SHR 5 PPID RUID RUSER SUID 6<br>8940 5 1 3000 splant 1800 30<br>5464 5 32680 77 traham                             |                           |
| 1602  | Vim     | 0.3 dan                  | 25<br>1028  | 7:31.12 1.8<br>0:00.08 0.6 | 20 0   | 548272 18872<br>152828 6248 | 6940 5 1 1000 splants 1000 1<br>5464 5 32680 72 toplant 72 1<br>5584 5 1 25 nume 23 2<br>2548 5 30581 127 day 31 2 | Many Solutions, One Goal. |

#### Windows Event Forwarding

- Native to Windows (2008R2 and up)
- Pros
  - Native to Windows, no agent
  - Can be configured with GPO
- Cons
  - Almost high fidelity
  - Slower
  - Scalability issues
  - Customer testing shows it consumes more resources than a UF

| 32616 | Splunkd | %CPU USER                |             | 0 Used. 015976 avail Mem                                            |    |
|-------|---------|--------------------------|-------------|---------------------------------------------------------------------|----|
| 22095 | tCDdump | 0.3 splunk               | UID<br>1000 |                                                                     |    |
| 590   | named   | 0.3 tcpdump<br>0.3 named | 72          | 0:02.45 0.7 20 0 135356 43956 8940 5 1 100 mm m m                   |    |
| 1602  | Vim     | 0.3 dan                  | 1028        | 0 00 08 0 6 20 0 152827 1887 5 8 1 25 1 25 1 25 1 25 1 25 1 25 1 25 | I. |

#### WMI

- Used by a Splunk system to collect Windows Events from a remote system
- Pros
  - Remote, no agent
- Cons
  - Slow
  - A lot of overhead
  - Limited collection availability (may need multiple systems to pull all your Windows hosts)
  - Low fidelity
  - Dealing with permissions

| 32616 spl. | nkd %CPU USER            |       |                            | 615976 av | ff/cache<br>ail Mem       |                                                                                                    |                           |
|------------|--------------------------|-------|----------------------------|-----------|---------------------------|----------------------------------------------------------------------------------------------------|---------------------------|
| J2095 tcpd | Ump 0.3 splun            |       | TIME+ SMEN                 |           |                           |                                                                                                    | (APLURA)                  |
| 590 name   | d 0.3 tcpdu<br>0.3 named | mp 72 | 0.02.00 4.3                | 20 0 1    | 35356 43956               | AND RUD RISER OF                                                                                                    |                           |
| 1602 vim   | 0.3 dan                  | 1028  | 7:31.12 1.8<br>0:00.08 0.6 | 20 0 5    | 48272 18072<br>52828 6248 | 6540 S 1 1000 splant 300 million 100 million<br>5464 S 32680 72 topdam 72 72 topda<br>5584 S 1 25 named 25 72 topdam 72 72 topda<br>2548 S 1 127 data 100 million | Many Solutions, One Goal. |

#### EVTX Import

- Can be used to export event logs from a system and then import the raw files on another system
- Often seen in "air-gapped" environments
- Pros
  - No network connection needed from the client systems to the target indexers
- Cons
  - Low fidelity (remember that "interpretation" thing earlier?)
  - Moving and removing the files is a manual process
  - Open to event duplication

| 32616 | Splunkd | %CPU USER                |             | 0 Used. 615976 avail Men                                                                                                    |                           |
|-------|---------|--------------------------|-------------|----------------------------------------------------------------------------------------------------|---------------------------|
| 22032 | tcpdump |                          | UID<br>1000 |                                                                                                    | APLURA                    |
| 290   | named   | 0.3 tcpdump<br>0.3 named | 72          | TIME+ SHEM PR NI VIRT RES SHE S PPID BADD BASD BASD BASD BADD BASD BADD BASD BADD BADD BA                                                                                                    |                           |
| 1602  | Vim     | 0.3 dan                  | 1028        | 7:31.12 1.8 20 0 548272 18072 5584 5 125 mm 2 2 topskaw 72 topskaw 72 2 topskaw 72 | Many Solutions, One Goal. |

### Third Party Syslog Agent (Snare)

- It's a thing, these agents exist
- Pros
  - Can work with your existing syslog infrastructure
- Cons
  - Super low fidelity
  - Unreliable (syslog never dies)
  - Remote configuration?

| 32616 | Splunkd | %CPU USER   | 3    | 0 used. 615976 avail Mem                                                                                                    |
|-------|---------|-------------|------|----------------------------------------------------------------------------------------------------|
| 32695 | tCDdump | 0.3 splunk  | 1000 | 0:02 BO APLURA                                                                                                    |
| 230   | named   | 0.3 tcpaump | 72   | 1144+ 2444 PR NI VIRT RES SHE'S PPID RED REF. 100 CLORE<br>0:02.45 0.7 20 0 135356 43956 8940 5 1 100 Ref. 100 CLORE<br>7:31.12 1.8 20 0 548272 16072 5564 5 32560 72 tenter 7 7 tenter 7 7 100 CLORE |
| 1602  |         | 0.3 dan     | 1028 | 7:31.12 1.8 20 0 28588 6872 5464 5 3268 72 5464 5 Many Solutions, One Goal.                                                                                                    |

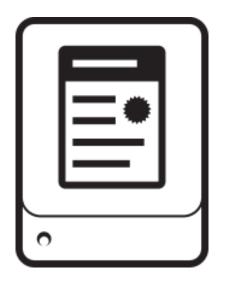

# TURN DOWN THE VOLUME: License reduction tips

| 32616 | Splunkd | %CPU USER                |             | 0 used. 615976 avail Mem                           |
|-------|---------|--------------------------|-------------|----------------------------------------------------|
| 22032 | tcpdump | <b>9.3 Solution</b>      | UID<br>1000 |                                                    |
| 590   | named   | 0.3 tcpdump<br>0.3 named | 72          | 0.7 20 0 28588 6872 5454 5 areas the second second |
| 1602  |         | 0.3 dan                  | 1028        | 1 0 1 1 0 20 0 548772 19072 Frank                  |

### These things are chatty

- Splunk estimates between 200-300mb per day, per system
- Of course, that can vary wildly
- Lots of repeated events with little to no value (looking at you 4662)
- Do we really need all of these?
- Do we need every part of all of these?

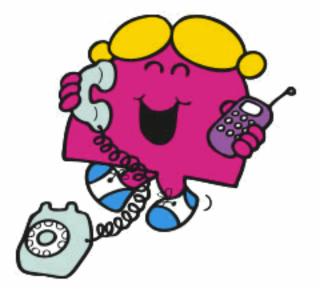

| 32616 | Splunkd | %CPU USER                |             | 0 Used. 615976 avail Nem                                                                                                    |
|-------|---------|--------------------------|-------------|----------------------------------------------------------------------------------------------------|
| 22032 | tcpdump | 0.3 splunk               | UID<br>1000 | 0:02 BO AD PR NI VIRT RES DIR A                                                                                                    |
| 1602  | named   | 0.3 tcpdump<br>0.3 named | 72          | 1104E+ 304EM PR NI VIRT RES SHR 5 PPID HIT NESE SHR 5 PPID HIT NESE SHR 5 PPID HIT NES |
| 1243  | V Lm    |                          |             | 7:31.12 1.8 20 0 548272 18072 5464 5 32580 72 18072 5464 5 32580 72 18072 5464 5 32580 72 18072 5465 5 1 2 5 5 5 1 2 5 5 5 5 5 5 5 5 5 5 5                                                                                                    |

#### Stratergery

- Pick your systems carefully
- Pick your inputs carefully on those systems
- Whitelist and Blacklist carefully
- Resolving objects
- Baseline?
- Current\_only? Start\_from?
- XmlWinEventLog
- Filtering and cleaning up

| 32616 | Splunkd | %CPU USER                |             | 0 used                     | 615976 | buff/cache<br>avail Mem         |                                                                                         |               |                           |
|-------|---------|--------------------------|-------------|----------------------------|--------|---------------------------------|-----------------------------------------------------------------------------------------|---------------|---------------------------|
| 22032 | tcpdump | 0.3 Splunk               | UID<br>1000 | TIME - SOUTH               |        |                                 |                                                                                         |               | (APLURA)                  |
| 290   | named   | 0.3 tcpdump<br>0.3 named |             | 0.02.80 4 3                | 200    | RES NES                         | SHR S PPID RUID RUSER<br>8940 S 1 1000 splumk<br>5464 S 32680 72 topdawy<br>5584 S 1 20 | Silli GD Gear |                           |
| 1602  | Vim     | 0.3 dan                  | 1028        | 7:31.12 1.8<br>0:00.08 0.6 | 20     | 0 548272 18072<br>0 152828 6248 | 5464 5 32688 72 toping<br>5584 5 1 25 name<br>2548 5 38588 1878 dec                     | A A same      | Many Solutions, One Goal. |

#### Which systems?

- Just Active Directory servers?
- Endpoints?
- Servers?
- Sorry, this is on a case by case basis

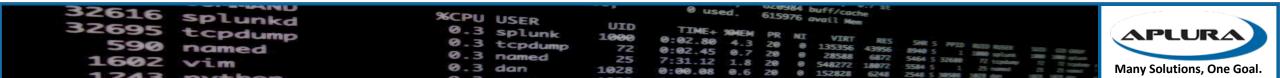

#### Picking your inputs (not your nose)

- Set a baseline for which logs ALL your systems should be sending
- For other eventlogs, use an individual app for turning on that input (DS-Input-wineventlog\_application)
- Do you need admon from all your systems? Probably not, just on a few AD systems
- Make sure you aren't using legacy inputs (WMI vs Perfmon)
- Look out for Windows Firewall Events (maybe Stream instead?)

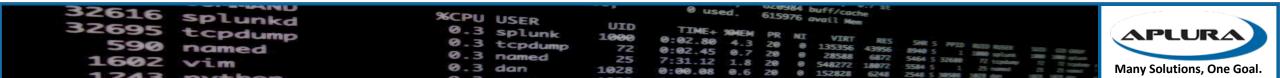

#### Whitelisting and Blacklisting

- Can have a big impact on your license usage
- Investing the time in "which events" can pay off big
- Careful with a whitelist-only approach
- Note that there is a limit to the number of lists
- Performed at the forwarder, so does not use network traffic

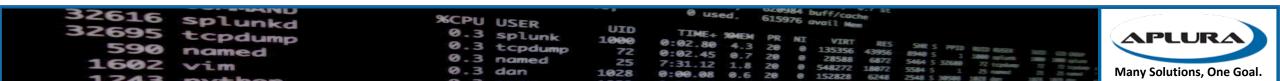

#### Some nice blacklist options to start with

https://gist.github.com/automine/a3915d5238e2967c8d44b0ebcfb66147

```
1 [WinEventLog://Security]
```

```
2 disabled = 0
```

```
3 start_from = oldest
```

```
4 current_only = 0
```

```
5 evt_resolve_ad_obj = 1
```

```
6 checkpointInterval = 5
```

```
7 blacklist1 = EventCode="4662" Message="0bject Type:\s+(?!groupPolicyContainer)"
```

- 8 blacklist2 = EventCode="566" Message="Object Type:\s+(?!groupPolicyContainer)"
- 9 blacklist3 = EventCode="4688" Message="New Process Name: (?i)^(C:\\Program
- Files\\Splunk(?:UniversalForwarder)?\\bin\\(?:btool|splunkd|splunk|splunk\-(?:MonitorNoHandle|admon|
- netmon|perfmon|powershell|regmon|winevtlog|winhostinfo|winprintmon|wmi))\.exe)"

| 32616       | splunkd | %CPU USER   |             | 0 used. 615976 avail Mem                                                                                                    |
|-------------|---------|-------------|-------------|----------------------------------------------------------------------------------------------------|
| 22095       | tcpdump |             | UID<br>1000 |                                                                                                    |
| 590<br>1602 | named   | 0.3 tcpaump |             |                                                                                                    |
| 1742        | VIM     |             |             | 7:31.12 1.8 20 0 548272 5464 5 3268 72 5464 5 3268 72 5464 5 3268 72 5464 5 3268 72 5464 5 3268 72 5464 5 1 2 546 5 1 2 546 5 |

#### AD Object Resolution

- Resolves things like SIDs and GIUDs
- You can tell Splunk which DCs to use to resolve these
- Can add some overhead (CPU and Memory), but usually low impact
- Recommendation is to resolve them (look at the evt\_\*) options in inputs.conf for Windows Event Logs

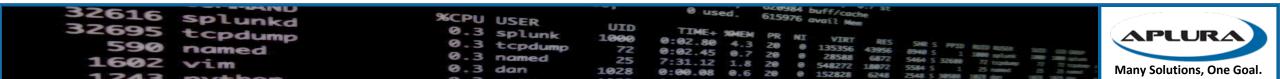

#### Baselining AD

- Will collect your whole AD schema
- Can take up a lot of memory on AD controllers
- But baselining is useful for Assets and Identities in ES
- So be careful which systems you baseline on

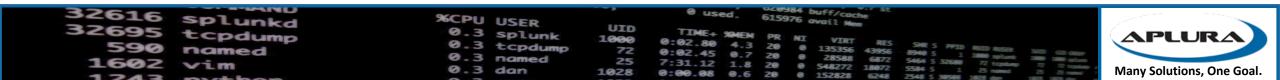

#### Current\_only vs. start\_from

- Current\_only tells Splunk to only grab the latest events (like tail –f, if Windows had such a thing)
- Useful to make sure you don't get all the historical data
- May want to set that to "true" on initial deployment
- Then set to "false", restart, and it should pick up from the checkpoint
- Start\_from should be "oldest"
- Setting it to "newest" can be used to grab a backlog of events
  - I've never seen this in the wild

| 32616 | Splunkd | %CPU USER                | 0 used. 615976 avail Nem                                                                                |                          |
|-------|---------|--------------------------|----------------------------------------------------------------------------------------------------|--------------------------|
| 25032 | tcpdump |                          |                                                                                                    | APLURA                   |
| 290   | named   | 0.3 tcpdump<br>0.3 named |                                                                                                    |                          |
| 1602  | Vim     |                          | 7:31.12 1.8 20 0 548272 18072 5584 5 32680 72 toping 72 toping 72 0 1 1 1 1 1 1 1 1 1 1 1 1 1 1 1 1 1 1 | Any Solutions, One Goal. |

#### XmlWinEventLog

- Should reduce license usage (claims are up to 70%)
- It will always be in English (pro? Con?)
- Harder to read, I mean, it's XML
- Quality of CIM compliance has been varied in the past
- It doesn't "look like Windows events" and some auditors are not bright
- What if you could get the same log savings and the readability

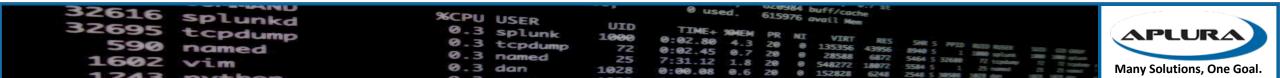

#### Filtering and cleaning up

- Don't use "suppress\_text"
- It's tempting, but there goes the baby with the bathwater
- Maybe just clean up the text you don't need

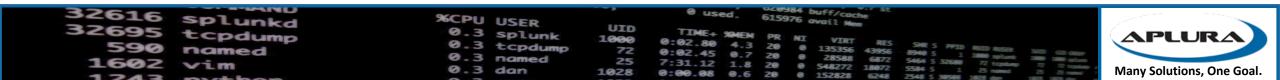

#### Filtering and cleaning up

- IPv6 support in event logs results in a lot of "::" and "ffff" and other garbage
- Let's clean up a lot (thanks to a lot of people for this)
- [WinEventLog:Security]
- 2 #Returns most of the space savings XML would provide
- 3 SEDCMD-clean0-null\_sids = s/(?m)(^\s+[^:]+\:)\s+-?\$/\1/g s/(?m)(^\s+[^:]+\:)\s+-?\$/\1/g s/(?m)(\:)(\s+NULL SID)\$/\1/g s/(?m)(ID\:)(\s+0x0)\$/\1/g
- 4 SEDCMD-clean1-summary = s/This event is generated[\S\s\r\n]+\$//g
- 5 SEDCMD-clean2-cert\_summary = s/Certificate information is only[\S\s\r\n]+\$//g
- 6 SEDCMD-clean3-blank\_ipv6 = s/::ffff://g
- 7 SEDCMD-clean4-token\_elevation\_summary = s/Token Elevation Type indicates[\S\s\r\n]+\$//g
- 8 SEDCMD-clean5-firewall\_summary = s/(?ms)(The Windows Filtering Platform has permitted.\*\$)//g
- 9 SEDCMD-clean6-network\_share\_summary = s/(?ms)(A network share object was checked to see whether.\*\$)//g
- SEDCMD-clean7-authentication\_summary = s/(?ms)(The computer attempted to validate the credentials.\*\$)//g
- SEDCMD-clean8-local\_ipv6 = s/(?ms)(::1)//g

#### <u>https://gist.github.com/automine/5c8ef5b50e1df38249dfba01a70f2875</u>

| 590  | splunkd<br>tcpdump<br>named | %CPU USER<br>0.3 splunk<br>0.3 tcpdump<br>0.3 named | 72   | 0 used. 615976 avail Mean<br>TIME+ 90MEM PR NI VIRT RES SHE'S PPID NUT NOSH<br>0:02.45 0.7 20 0 135356 43956 8940 5 1 3000 point 10 00 00<br>7:31.12 1.8 20 0 28588 6872 5664 5 32500 77 tenhan 10 00 00<br>Anny Solutions One Goal |
|------|-----------------------------|-----------------------------------------------------|------|----------------------------------------------------------------------------------------------------|
| 1602 | Vim                         | 0.3 dan                                             | 1028 | 1.0 ZU U 548772 19973 Free -                                                                                                    |

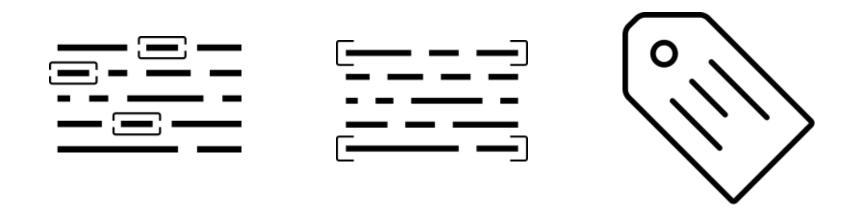

## Making Them More Useful

| 32616 | splunkd | %CPU USER                |             | 0 used. 615976 avail Nem                                                                                                    | ~ ~ ~                    |
|-------|---------|--------------------------|-------------|----------------------------------------------------------------------------------------------------|--------------------------|
| 32695 | tcpdump | 0.3 splunk               | UID<br>1000 | TIME SHEW                                                                                                    | APLURA                   |
| 290   | named   | 0.3 tcpdump<br>0.3 named | 72          | 0:02.80 4.3 20 0 135356 43956 8940 5 1 1000 m528 300 60 000<br>0:02.45 0.7 20 0 28588 6872 5464 5 32680 77 tophan 70 71 1000 m5100 1000 1000<br>7:31.12 1.8 20 0 548272 18072 5584 5 32680 77 tophan 77 72 tophan 7 |                          |
| 1602  |         | 0.3 dan                  | 1028        |                                                                                                    | any Solutions, One Goal. |

#### Sorry, I ran out of time

- Got ES? Take a look at Ryan Faircloth's SecKit work
  - <u>https://splunkbase.splunk.com/app/3059/</u>
  - <u>https://bitbucket.org/SPLServices/seckit\_sa\_idm\_windows</u>
- Alternative TAs
  - Should help with KO overhead
  - <a href="https://github.com/my2ndhead/TA-microsoft-windows">https://github.com/my2ndhead/TA-microsoft-windows</a> (can do XML events)
  - <u>https://bitbucket.org/SPLServices/seckit\_ta\_microsoft\_windows</u> (for use with SecKit)

| 32616 splunkd | %CPU USER            |             | 0 used. 615976 avail Nem                                                                                                    |                           |
|---------------|----------------------|-------------|----------------------------------------------------------------------------------------------------|---------------------------|
| 32695 tcpdump | 0.3 splunk           | UID<br>1000 | TIME SALEN -                                                                                                    | (APLURA)                  |
| 590 named     | 0.3 tcpdump          |             | V. V. 60 4 3 20                                                                                                    |                           |
| 1602 vim      | 0.3 named<br>0.3 dan | 25<br>1028  | 0:02.45 0.7 20 0 135356 43956 8340 5 1 1000 aptack and an analysis of the second second secon | Many Solutions, One Goal. |